# NAG Library Routine Document

# E01ZNF

<span id="page-0-0"></span>Note: before using this routine, please read the Users' Note for your implementation to check the interpretation of bold italicised terms and other implementation-dependent details.

# 1 Purpose

E01ZNF evaluates the multidimensional interpolating function generated by E01ZMF and its first partial derivatives.

# 2 Specification

```
SUBROUTINE E01ZNF (D, M, X, F, IQ, RQ, N, XE, Q, QX, IFAIL)
INTEGER D, M, IQ(2*M+1), N, IFAIL
REAL (KIND=nag_wp) X(D, M), F(M), RQ(*), XE(D,N), Q(N), QX(D,N)
```
# 3 Description

E01ZNF takes as input the interpolant  $Q(\mathbf{x})$ ,  $\mathbf{x} \in \mathbb{R}^d$  of a set of scattered data points  $(\mathbf{x}_r, f_r)$ , for  $r = 1, 2, \ldots, m$ , as computed by E01ZMF, and evaluates the interpolant and its first partial derivatives at the set of points  $\mathbf{x}_i$ , for  $i = 1, 2, \ldots, n$ .

E01ZNF must only be called after a call to E01ZMF.

E01ZNF is derived from the new implementation of QS3GRD described by Renka (1988). It uses the modification for high-dimensional interpolation described by Berry and Minser (1999).

# 4 References

Berry M W, Minser K S (1999) Algorithm 798: high-dimensional interpolation using the modified Shepard method ACM Trans. Math. Software 25 353–366

Renka R J (1988) Algorithm 661: QSHEP3D: Quadratic Shepard method for trivariate interpolation of scattered data ACM Trans. Math. Software 14 151–152

# 5 Arguments

1:  $D - INTEGR$  Input

On entry: must be the same value supplied for argument D in the preceding call to E01ZMF. Constraint:  $D \geq 2$ .

2: M – INTEGER *Input* 

On entry: must be the same value supplied for argument M in the preceding call to  $E01ZMF$ . Constraint:  $M \ge (D + 1) \times (D + 2)/2 + 2$ .

 $3: X(D,M) - REAL (KIND = nag \, wp) \, array \,$ 

Note: the *i*th ordinate of the point  $x_j$  is stored in  $X(i, j)$ .

On entry: must be the same array supplied as argument X in the preceding call to  $E01ZMF$ . It must remain unchanged between calls.

<span id="page-1-0"></span>4:  $F(M)$  $F(M)$  $F(M)$  – REAL (KIND=nag wp) array Input

On entry: must be the same array supplied as argument F in the preceding call to E01ZMF. It must remain unchanged between calls.

- 5:  $IO(2 \times M + 1)$  $IO(2 \times M + 1)$  $IO(2 \times M + 1)$  INTEGER array Input On entry: must be the same array returned as argument IQ in the preceding call to E01ZMF. It must remain unchanged between calls.
- 6:  $RO(*)$  REAL (KIND=nag\_wp) array Input

Note: the dimension of the array RQ must be at least  $(D+1) \times (D+2)/2 \times M + 2 \times D + 1$  $(D+1) \times (D+2)/2 \times M + 2 \times D + 1$  $(D+1) \times (D+2)/2 \times M + 2 \times D + 1$ .

On entry: must be the same array returned as argument RQ in the preceding call to E01ZMF. It must remain unchanged between calls.

7: N – INTEGER *Input* 

On entry: n, the number of evaluation points.

Constraint:  $N \geq 1$ .

8:  $XE(D, N) - REAL (KIND = nag wp) array$  $XE(D, N) - REAL (KIND = nag wp) array$  $XE(D, N) - REAL (KIND = nag wp) array$  Input

Note: the *i*th ordinate of the point  $x_i$  is stored in  $XE(i, j)$ .

On entry:  $XE(1 : D, j)$  $XE(1 : D, j)$  $XE(1 : D, j)$  must be set to the evaluation point  $x_j$ , for  $j = 1, 2, ..., n$ .

9:  $Q(N)$  – REAL (KIND=nag wp) array  $Output$ 

On exit:  $O(i)$  contains the value of the interpolant, at x<sub>i</sub>, for  $i = 1, 2, \ldots, n$ . If any of these evaluation points lie outside the region of definition of the interpolant the corresponding entries in Q are set to an extrapolated approximation, and E01ZNF returns with IFAIL  $=$  [3](#page-2-0).

10:  $QX(D, N)$  $QX(D, N)$  $QX(D, N)$  – REAL (KIND=nag wp) array  $Output$ 

On exit:  $QX(i, j)$  contains the value of the partial derivatives with respect to the *i*th independent variable (dimension) of the interpolant  $Q(\mathbf{x})$  at  $\mathbf{x}_i$ , for  $j = 1, 2, \ldots, n$ , and for each of the partial derivatives  $i = 1, 2, \ldots, d$ . If any of these evaluation points lie outside the region of definition of the interpolant, the corresponding entries in QX are set to extrapolated approximations to the partial derivatives, and E01ZNF returns with IFAIL  $= 3$  $= 3$ .

11: IFAIL – INTEGER *Input/Output* 

On entry: IFAIL must be set to  $0$ ,  $-1$  or 1. If you are unfamiliar with this argument you should refer to Section 3.4 in How to Use the NAG Library and its Documentation for details.

For environments where it might be inappropriate to halt program execution when an error is detected, the value  $-1$  or 1 is recommended. If the output of error messages is undesirable, then the value 1 is recommended. Otherwise, if you are not familiar with this argument, the recommended value is 0. When the value  $-1$  or 1 is used it is essential to test the value of IFAIL on exit.

On exit: IFAIL  $= 0$  $= 0$  unless the routine detects an error or a warning has been flagged (see [Section 6\)](#page-2-0).

# <span id="page-2-0"></span>6 Error Indicators and Warnings

If on entry [IFAIL](#page-1-0)  $= 0$  or  $-1$ , explanatory error messages are output on the current error message unit (as defined by X04AAF).

Errors or warnings detected by the routine:

 $IFAIL = 1$  $IFAIL = 1$ 

On entry,  $D = \langle value \rangle$ . Constraint:  $D \geq 2$ . On entry,  $(D + 1) \times (D + 2)/2 \times M + 2 \times D + 1$  $(D + 1) \times (D + 2)/2 \times M + 2 \times D + 1$  $(D + 1) \times (D + 2)/2 \times M + 2 \times D + 1$  exceeds the largest machine integer.  $D = \langle value \rangle$  $D = \langle value \rangle$  and  $M = \langle value \rangle$ . On entry,  $M = \langle value \rangle$  and  $D = \langle value \rangle$ . Constraint:  $M \ge (D + 1) \times (D + 2)/2 + 2$  $M \ge (D + 1) \times (D + 2)/2 + 2$  $M \ge (D + 1) \times (D + 2)/2 + 2$ .

On entry,  $N = \langle value \rangle$ . Constraint:  $N \geq 1$ .

#### $IFAIL = 2$  $IFAIL = 2$

On entry, values in [IQ](#page-1-0) appear to be invalid. Check that [IQ](#page-1-0) has not been corrupted between calls to E01ZMF and E01ZNF.

On entry, values in [RQ](#page-1-0) appear to be invalid. Check that [RQ](#page-1-0) has not been corrupted between calls to E01ZMF and E01ZNF.

#### [IFAIL](#page-1-0)  $=$  3

On entry, at least one evaluation point lies outside the region of definition of the interpolant. At such points the corresponding values in [Q](#page-1-0) and [QX](#page-1-0) contain extrapolated approximations. Points should be evaluated one by one to identify extrapolated values.

#### $IFAIL = -99$  $IFAIL = -99$

An unexpected error has been triggered by this routine. Please contact NAG.

See Section 3.9 in How to Use the NAG Library and its Documentation for further information.

 $IFAIL = -399$  $IFAIL = -399$ 

Your licence key may have expired or may not have been installed correctly.

See Section 3.8 in How to Use the NAG Library and its Documentation for further information.

 $IFAIL = -999$  $IFAIL = -999$ 

Dynamic memory allocation failed.

See Section 3.7 in How to Use the NAG Library and its Documentation for further information.

# 7 Accuracy

Computational errors should be negligible in most practical situations.

# 8 Parallelism and Performance

E01ZNF is threaded by NAG for parallel execution in multithreaded implementations of the NAG Library.

E01ZNF makes calls to BLAS and/or LAPACK routines, which may be threaded within the vendor library used by this implementation. Consult the documentation for the vendor library for further information.

Please consult the X06 Chapter Introduction for information on how to control and interrogate the OpenMP environment used within this routine. Please also consult the Users' Note for your implementation for any additional implementation-specific information.

# 9 Further Comments

The time taken for a call to E01ZNF will depend in general on the distribution of the data points. If the data points are approximately uniformly distributed, then the time taken should be only  $O(n)$ . At worst  $O(mn)$  time will be required.

### 10 Example

This program evaluates the function (in six variables)

$$
f(x) = \frac{x_1 x_2 x_3}{1 + 2x_4 x_5 x_6}
$$

at a set of randomly generated data points and calls E01ZMF to construct an interpolating function  $Q_x$ . It then calls E01ZNF to evaluate the interpolant at a set of points on the line  $x_i = x$ , for  $i = 1, 2, \ldots, 6$ . To reduce the time taken by this example, the number of data points is limited. Increasing this value to the suggested minimum of 4000 improves the interpolation accuracy at the expense of more time.

See also Section 10 in E01ZMF.

#### 10.1 Program Text

```
! E01ZNF Example Program Text
! Mark 26 Release. NAG Copyright 2016.
   Module e01znfe_mod
! E01ZNF Example Program Module:
! Parameters and User-defined Routines
! .. Use Statements ..
     Use nag_library, Only: nag_wp
! .. Implicit None Statement ..
     Implicit None
! .. Accessibility Statements ..
     Private
     Public \qquad \qquad \text{:} \quad \text{funct}! .. Parameters ..
     Real (Kind=nag_wp), Parameter :: one = 1.0_nag_wp
     Real (Kind=nag_wp), Parameter :: two = 2.0_nag_wp
     Integer, Parameter, Public :: d = 6, nin = 5, nout = 6
   Contains
     Function funct(x)
! This function evaluates the 6D function funct.
! .. Function Return Value ..
       Real (Kind=nag_wp) :: funct
! .. Array Arguments ..
       Real (Kind=nag_wp), Intent (In) :: x(d)
! .. Executable Statements ..
       funct = x(1) * x(2) * x(3) / (one+two * x(4) * x(5) * x(6))Return
     End Function funct
   End Module e01znfe_mod
   Program e01znfe
! E01ZNF Example Main Program
! .. Use Statements ..
     Use nag_library, Only: e01zmf, e01znf, g05kff, g05saf, nag_wp
     Use e01znfe_mod, Only: d, funct, nin, nout
! .. Implicit None Statement ..
```

```
Implicit None
! .. Parameters ..
     Integer, Parameter :: lseed = 1
! .. Local Scalars ..
     Real (Kind=naq_wp) :: fun
     Integer :: genid, i, ifail, liq, lrq, lstate, &
                                       m, n, nq, nw, subid
! .. Local Arrays ..
     Real (Kind=nag_wp), Allocatable :: f(:), q(:), qx(:, :), rq(:), x(:, :), &
                                       xe(:,,:)Integer, Allocatable :: iq(:), state(:)<br>Integer :: seed(lseed)
                                    :: seed(lseed)
! .. Intrinsic Procedures ..
                                    :: abs, real
! .. Executable Statements ..
     Write (nout,*) 'E01ZNF Example Program Results'
! Skip heading in data file
     Read (nin,*)
! Read in the base generator information and seeds
     Read (nin,*) genid, subid, seed(1)
! Initial call to initializer to get size of STATE array
     1state = 0Allocate (state(lstate))
     ifail = 0Call q05kff(qenid,subid,seed,lseed,state,lstate,ifail)
! Reallocate STATE
     Deallocate (state)
     Allocate (state(lstate))
! Initialize the generator to a repeatable sequence
     ifail = 0Call q05kff(qenid,subid,seed,lseed,state,lstate,ifail)
! Input the number of nodes.
     Read (nin,*) m
     lig = 2*m + 1\overline{lrq} = (d+1)*(d+2)/2*m + 2*d + 1Allocate (x(d,m),f(m),iq(liq),rq(lrq))! Generate the data points X
     ifail = 0Call q05saf(d*m,state,x,ifail)
! Evaluate F
     Do i = 1, m
      f(i) = funct(x(1,i))End Do
! Generate the interpolant using E01ZMF.
     nq = 0nw = 0ifail = 0Call e01zmf(d,m,x,f,nw,nq,iq,rq,ifail)
! Input the number of evaluation points.
     Read (nin,*) n
     Allocate (xe(d,n),q(n),qx(d,n))! Generate a set of evaluation points lying on diagonal line
xe(1:d,i) = xe(1,i) = i/(n+1).Do i = 1, n
      xe(1:d,i) = real(i, kind = naqwp)/real(n+1, kind = naqwp)End Do
! Evaluate the interpolant.
     ifail = 0
```

```
Call e01znf(d,m,x,f,iq,rq,n,xe,q,qx,ifail)
      Write (nout,99997)
      Write (nout,99998)
      Do i = 1, n
        fun = funct(xe(1,i))
        Write (nout, 99999) i, fun, q(i), abs(fun-q(i))
      End Do
99999 Format (1X,I4,1X,3F10.4)
99998 Format (4X,'---|',20('-'),'+',15('-'))
99997 Format \left(\frac{1}{4}X, \frac{1}{I}\right) |',2X,'F(I)',6X,'Q(I)',4X,'|',1X,'|F(I)-Q(I)|')
    End Program e01znfe
```
# 10.2 Program Data

```
E01ZNF Example Program Data
1 1 1762543 : genid, subid, seed(1)
120 : M, the number of data points
9 : N, the number of evaluation points
```
# 10.3 Program Results

E01ZNF Example Program Results

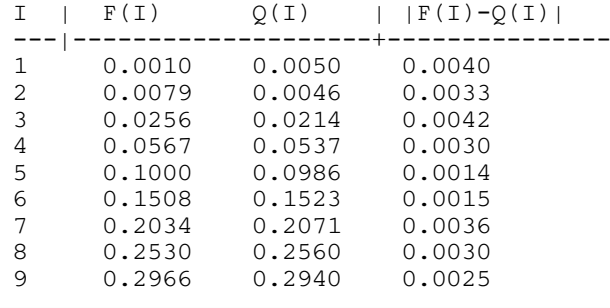